#### ΑΡΧΗ 1ΗΣ ΣΕΛΙ∆ΑΣ

#### **ΕΠΑΝΑΛΗΠΤΙΚΕΣ ΠΑΝΕΛΛΑ∆ΙΚΕΣ ΕΞΕΤΑΣΕΙΣ HMEΡΗΣΙΩΝ ΚΑΙ ΕΣΠΕΡΙΝΩΝ ΕΠΑΓΓΕΛΜΑΤΙΚΩΝ ΛΥΚΕΙΩΝ ΤΕΤΑΡΤΗ 30 ΣΕΠΤΕΜΒΡΙΟΥ 2020**

#### **ΕΞΕΤΑΖΟΜΕΝΟ ΜΑΘΗΜΑ: ΠΡΟΓΡΑΜΜΑΤΙΣΜΟΣ ΥΠΟΛΟΓΙΣΤΩΝ**

## **ΣΥΝΟΛΟ ΣΕΛΙ∆ΩΝ: ΕΞΙ (6)**

## **ΘΕΜΑ Α**

- **Α1.** Να χαρακτηρίσετε τις προτάσεις που ακολουθούν, γράφοντας στο τετράδιό σας, δίπλα στο γράμμα που αντιστοιχεί σε κάθε πρόταση, τη λέξη **Σωστό**, αν η πρόταση είναι σωστή, ή τη λέξη **Λάθος**, αν η πρόταση είναι λανθασμένη.
	- **α.** Η συνάρτηση **divmod(x,y)** επιστρέφει τη δύναμη του x υψωμένη στο y.
	- **β.** Η μέθοδος **L.insert(index,object)** προσθέτει το στοιχείο **object** στη θέση **index** της λίστας **L**, μετακινώντας όλα τα στοιχεία από τη θέση **index** και μετά, κατά μία θέση.
	- **γ.** Μία κλήση συνάρτησης είναι σαν μία παράκαμψη στη ροή εκτέλεσης του προγράμματος.
	- **δ.** Μία συνάρτηση δέχεται δεδομένα μέσω των παραμέτρων και επιστρέφει αποτελέσματα μέσω άλλων ή των ίδιων παραμέτρων στο πρόγραμμα ή σε άλλη συνάρτηση.
	- **ε.** Η δομή **while** χρησιμοποιείται αποκλειστικά για προκαθορισμένο αριθμό επαναλήψεων.

**Μονάδες 15** 

#### ΑΡΧΗ 2ΗΣ ΣΕΛΙ∆ΑΣ

**A2.** Να γράψετε στο τετράδιό σας τους αριθμούς **1, 2, 3, 4** από τη στήλη **Α** και, δίπλα, ένα από τα γράμματα **α, β, γ, δ, ε** της στήλης **Β,** που δίνει τη σωστή αντιστοίχιση. Σημειώνεται ότι ένα γράμμα από τη στήλη **Β** θα περισσέψει.

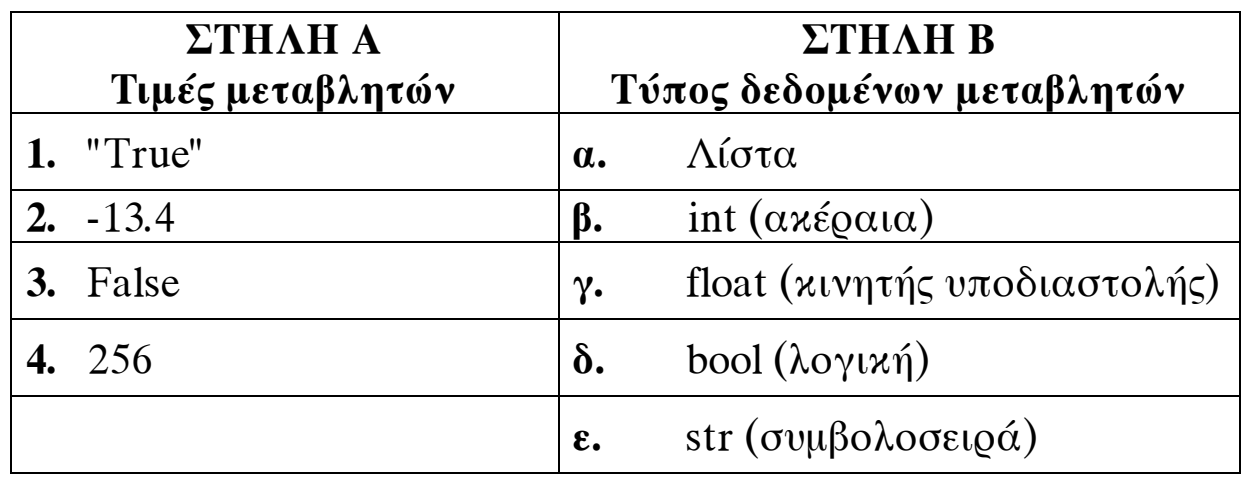

# **Μονάδες 4**

- **Α3.** Να χαρακτηρίσετε τα ονόματα των μεταβλητών που ακολουθούν γράφοντας στο τετράδιό σας, δίπλα στο γράμμα που αντιστοιχεί σε κάθε όνομα μεταβλητής τη λέξη **Αποδεκτό**, αν το όνομα της μεταβλητής είναι αποδεκτό, ή τη φράση **Μη Αποδεκτό**, αν το όνομα της μεταβλητής είναι μη αποδεκτό.
	- **α. 5onoma**
	- **β. age**
	- **γ. math1**
	- **δ. input**
	- **ε. #kila**
	- **στ. PRINT**

**Μονάδες 6** 

## ΑΡΧΗ 3ΗΣ ΣΕΛΙ∆ΑΣ

# **ΘΕΜΑ B**

**Β1.** ∆ίνεται το παρακάτω τμήμα προγράμματος σε γλώσσα προγραμματισμού Python.

**s=0** 

**for i in range(12,3,-2):** 

 $s + i$ 

 **print s,i** 

Επίσης δίνεται το παρακάτω υπόδειγμα πίνακα:

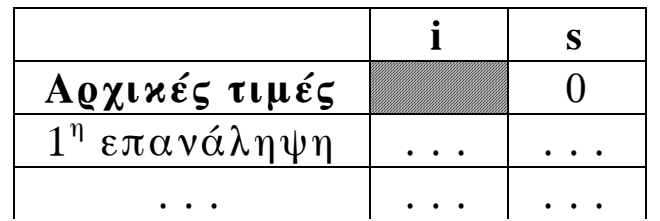

Να μεταφέρετε στο τετράδιό σας τον παραπάνω πίνακα και να συμπληρώσετε τις τιμές των i και s, προσθέτοντας μία νέα γραμμή στον πίνακα για κάθε επανάληψη του προγράμματος.

**Μονάδες 10** 

**B2.** Να γράψετε στο τετράδιό σας το παρακάτω τμήμα προγράμματος χρησιμοποιώντας την εντολή επανάληψης **for** αντί της εντολής επανάληψης **while**, ώστε να εμφανίζεται το ίδιο αποτέλεσμα.

 $i=2$ 

**while i<=100: print i** 

```
i + = 10
```
**Μονάδες 5** 

**B3.** Να μεταφέρετε στο τετράδιό σας τον παρακάτω πίνακα αληθείας και να συμπληρώσετε για την κάθε γραμμή το αποτέλεσμα της λογικής έκφρασης:

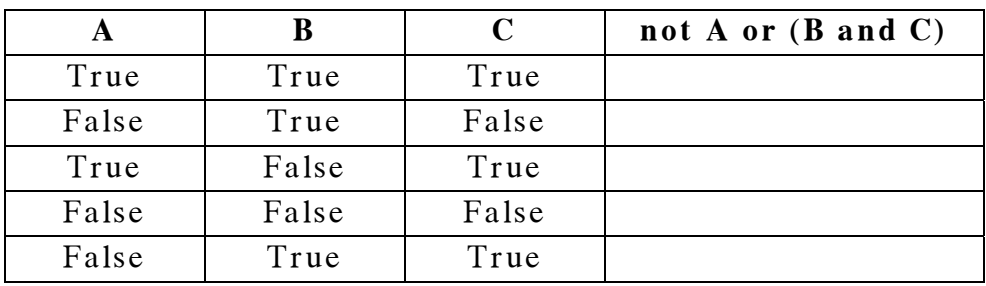

**Μονάδες 10** 

ΤΕΛΟΣ 3ΗΣ ΑΠΟ 6 ΣΕΛΙ∆ΕΣ

#### ΑΡΧΗ 4ΗΣ ΣΕΛΙ∆ΑΣ

## **ΘΕΜΑ Γ**

Στο κέντρο μίας πόλης εφαρμόζεται το μέτρο του δακτυλίου για την κυκλοφορία των οχημάτων. Η πρόσβαση στον δακτύλιο γίνεται με βάση τον αριθμό κυκλοφορίας του οχήματος. Ένας αριθμός κυκλοφορίας αποτελείται από 3 γράμματα που ακολουθούνται από 4 ψηφία (π.χ. ΙΖΚ1234).

Σύμφωνα με το παραπάνω μέτρο, τις μονές ημέρες επιτρέπεται η πρόσβαση των οχημάτων των οποίων ο αριθμός κυκλοφορίας λήγει σε μονό αριθμό. Αντίστοιχα, τις ζυγές ημέρες κυκλοφορούν τα οχήματα των οποίων ο αριθμός κυκλοφορίας λήγει σε ζυγό αριθμό. Η παράβαση του παραπάνω μέτρου επιφέρει πρόστιμο 100€. Από το μέτρο του δακτυλίου εξαιρούνται τα οχήματα των οποίων ο αριθμός κυκλοφορίας ξεκινά από «ΤΑΑ», «∆ΟΚ» και «ΚΥΑ».

Να αναπτύξετε πρόγραμμα σε γλώσσα προγραμματισμού Python, το οποίο:

- **Γ1.** Για κάθε ημέρα από τις 25 έως και τις 29 Νοεμβρίου να πραγματοποιεί τα παρακάτω:
	- **α)** Να διαβάζει τον αριθμό κυκλοφορίας του οχήματος που διέρχεται από το σημείο ελέγχου. Η εισαγωγή να τερματίζει όταν δοθεί ως αριθμός κυκλοφορίας η λέξη «ΤΕΛΟΣ» (μον. 4).
	- **β)** Να ελέγχει εάν το όχημα ανήκει στις εξαιρούμενες κατηγορίες εμφανίζοντας κατάλληλο μήνυμα. Σε διαφορετική περίπτωση να εξετάζει αν υπάρχει παράβαση, εμφανίζοντας το μήνυμα «ΠΡΟΣΤΙΜΟ» (μον. 9).

# **Μονάδες 13**

**Γ2.** Να υπολογίζει και να εμφανίζει το ποσό των εσόδων από τα πρόστιμα της κάθε ημέρας.

## **Μονάδες 4**

**Γ3.** Να εντοπίζει και να εμφανίζει την ημέρα με τα περισσότερα πρόστιμα. Θεωρήστε ότι υπάρχει μόνο μία ημέρα με τα περισσότερα πρόστιμα.

## **Μονάδες 5**

#### ΑΡΧΗ 5ΗΣ ΣΕΛΙ∆ΑΣ

**Γ4.** Να υπολογίζει και να εμφανίζει το πλήθος των οχημάτων που εξαιρέθηκαν του μέτρου στο σύνολο των ημερών. **Μονάδες<sup>3</sup>**

## **ΘΕΜΑ ∆**

Σε έναν διαγωνισμό ρομποτικής συμμετέχουν 200 διαγωνιζόμενοι. Στην 1<sup>η</sup> φάση του διαγωνισμού ο κάθε διαγωνιζόμενος βαθμολογείται από τέσσερις (4) κριτές. Η βαθμολογία του κάθε κριτή είναι από 1 έως και 100 μονάδες. Η συνολική βαθμολογία του κάθε διαγωνιζόμενου προκύπτει από το άθροισμα των μονάδων των τεσσάρων (4) κριτών.

Στην επόμενη φάση του διαγωνισμού προκρίνονται 50 διαγωνιζόμενοι που συγκέντρωσαν τις περισσότερες μονάδες. Όσοι διαγωνιζόμενοι έχουν τις ίδιες μονάδες με τον πεντηκοστό διαγωνιζόμενο προκρίνονται και αυτοί.

Να αναπτύξετε πρόγραμμα σε γλώσσα προγραμματισμού Python το οποίο να πραγματοποιεί τα παρακάτω:

- **∆1.** Για κάθε διαγωνιζόμενο:
	- α) Να διαβάζει το ονοματεπώνυμό του και να το καταχωρίζει σε λίστα με όνομα NAME (μον. 2).
	- β) Να διαβάζει τις βαθμολογίες των τεσσάρων (4) κριτών με έλεγχο ορθότητας τιμών (μον. 2). Στη συνέχεια να υπολογίζει τη συνολική βαθμολογία και να την καταχωρίζει σε λίστα με όνομα VATH (μον. 2).
		- **Μονάδες 6**
- **∆2.** Να καλεί συνάρτηση, την οποία θα έχετε υλοποιήσει με τρόπο ώστε να δέχεται τις παραπάνω λίστες και να τις ταξινομεί σε φθίνουσα σειρά ως προς τη βαθμολογία.

#### **Μονάδες 4**

**∆3.** Να εμφανίζει τα ονοματεπώνυμα και τη βαθμολογία των διαγωνιζομένων που προκρίνονται στην επόμενη φάση.

## **Μονάδες 6**

**∆4. α)** Να υπολογίζει και να εμφανίζει τον μέσο όρο της βαθμολογίας των προκριθέντων (μον. 4).

**β)** Να υπολογίζει και να εμφανίζει το ποσοστό των διαγωνιζομένων που συγκέντρωσαν βαθμολογία μεγαλύτερη από 300 μονάδες στο σύνολο των διαγωνιζόμενων (μον. 5).

**Μονάδες 9**

## ΤΕΛΟΣ 5ΗΣ ΑΠΟ 6 ΣΕΛΙ∆ΕΣ

#### ΑΡΧΗ 6ΗΣ ΣΕΛΙ∆ΑΣ

# **Επισημάνσεις για τα θέματα Γ και ∆**

Στην Python η ομάδα εντολών, η οποία εκτελείται μέσα σε μία δομή (επιλογής, επανάληψης, συνάρτησης, κ.λπ.), καθορίζεται ως ένα μπλοκ εντολών με τη χρήση μίας ίδιας εσοχής σε σχέση με την αρχική γραμμή της δομής. Για να είναι εμφανής η ύπαρξη της ίδιας εσοχής, **συστήνεται** οι μαθητές στο γραπτό τους να σημειώνουν τις εντολές που ανήκουν στο ίδιο μπλοκ με μία κάθετη γραμμή μπροστά από αυτές. Παράδειγμα:

```
while x<4: 
   b=b+1 
   a=a*x print a, x 
   if b\%2 == 0:
      x = x + 1 print x 
print b
```
# **Ο∆ΗΓΙΕΣ ΓΙΑ ΤΟΥΣ ΕΞΕΤΑΖΟΜΕΝΟΥΣ**

- **1.** Στο τετράδιό σας να γράψετε μόνο τα προκαταρκτικά (ημερομηνία, εξεταζόμενο μάθημα). Να μην αντιγράψετε τα θέματα στο τετράδιο.
- **2.** Να γράψετε το ονοματεπώνυμό σας στο πάνω μέρος των φωτοαντιγράφων, αμέσως μόλις σας παραδοθούν. ∆εν επιτρέπεται να γράψετε καμιά άλλη σημείωση. Κατά την αποχώρησή σας να παραδώσετε μαζί με το τετράδιο και τα φωτοαντίγραφα.
- **3.** Να απαντήσετε στο τετράδιό σας σε όλα τα θέματα, **μόνο με μπλε ή μόνο με μαύρο στυλό ανεξίτηλης μελάνης**.
- **4.** Κάθε τεκμηριωμένη απάντηση είναι αποδεκτή.
- **5.** ∆ιάρκεια εξέτασης: τρεις (3) ώρες μετά τη διανομή των φωτοαντιγράφων.
- **6.** Ώρα δυνατής αποχώρησης: **17:00**

# **KΑΛΗ ΕΠΙΤΥΧΙΑ**

# **ΤΕΛΟΣ ΜΗΝΥΜΑΤΟΣ**